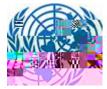

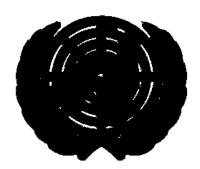

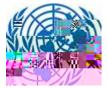

## 1. File a Submission

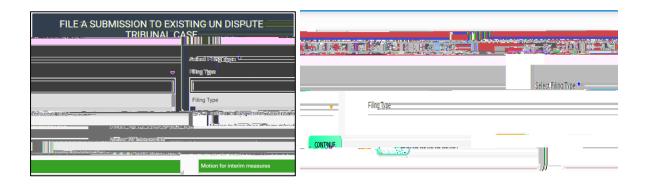

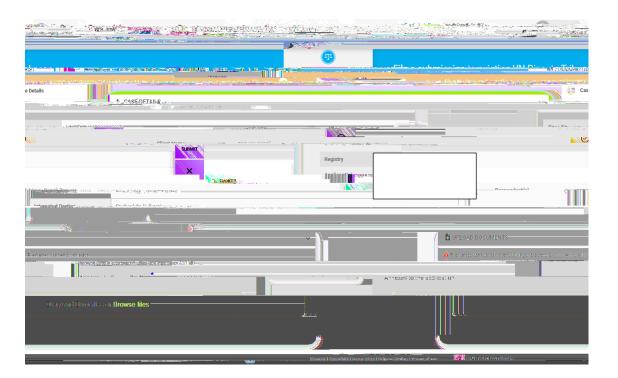

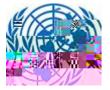

Upload Document:

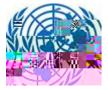

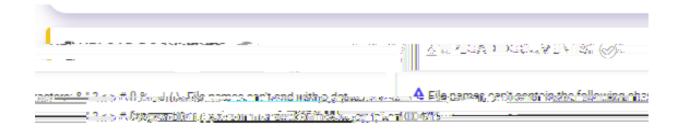

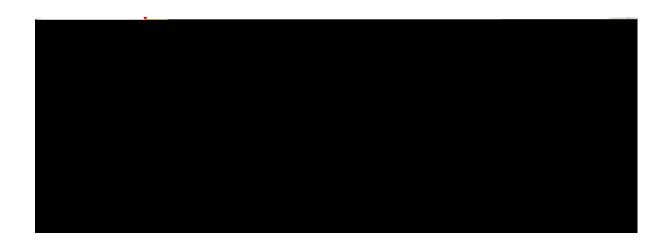

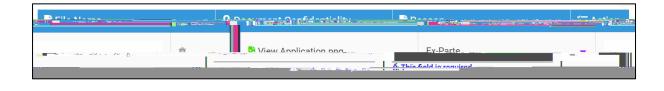

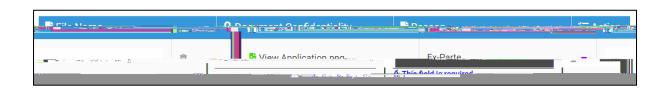

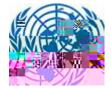

## Upload Document:

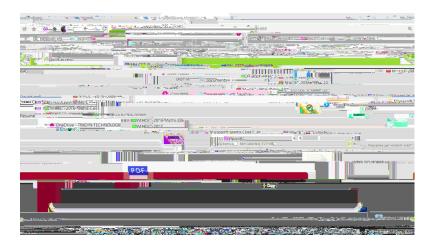

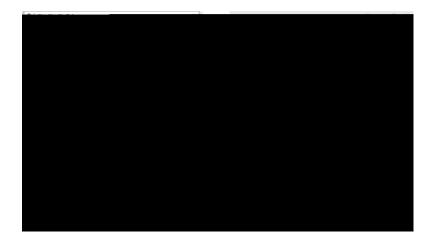

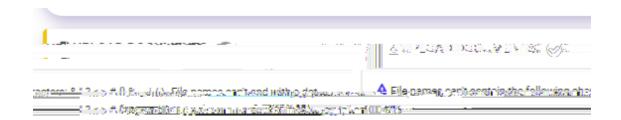